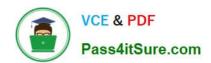

# NCP-MCI-6.5<sup>Q&As</sup>

Nutanix Certified Professional - Multicloud Infrastructure (NCP-MCI) v6.5 exam

# Pass Nutanix NCP-MCI-6.5 Exam with 100% Guarantee

Free Download Real Questions & Answers PDF and VCE file from:

https://www.pass4itsure.com/ncp-mci-6-5.html

100% Passing Guarantee 100% Money Back Assurance

Following Questions and Answers are all new published by Nutanix Official Exam Center

- Instant Download After Purchase
- 100% Money Back Guarantee
- 365 Days Free Update
- 800,000+ Satisfied Customers

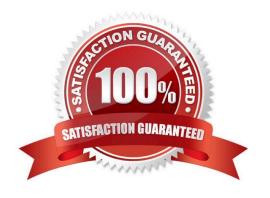

## https://www.pass4itsure.com/ncp-mci-6-5.html 2024 Latest pass4itsure NCP-MCI-6.5 PDF and VCE dumps Download

#### **QUESTION 1**

Which capability refers to the storage of VM data on the node where the VM is running and ensure that the read I/O does not have to traverse the network?

- A. Intelligent Locally
- B. Data Locality
- C. Intelligent Tiering
- D. Data Tiering

Correct Answer: B

#### **QUESTION 2**

Upon logging into Prism Central, an administrator notices high cluster latency. How can the administrator analyze data with the least number of steps or actions?

- A. Modify Data Density in the main Prism Central dashboard.
- B. Click on the chart in the widget to expand the data elements.
- C. Take note of the duster name and create a new Analysis chart.
- D. Click the cluster name in the cluster quick access widget.

Correct Answer: B

#### **QUESTION 3**

An administrator has created a Nutanix managed it a VLAN ID of 512.

Several VMs have been created, and the administrator notices that the can successfully communicate with other VMs on that VLAN.

Provided they are on the host, but cannot communicate with VMs that reside on different hosts in the cluster.

What is most likely thee cause of this issue?

- A. There is a firewall rule blocking VLAN512 traffic.
- B. VLANS12 is a reserved VLAN ID, and not usable for guest VMs.
- C. The VLAN was not created on the upstream switches.
- D. The administrator did not create the VLAN on all hosts

Correct Answer: C

## https://www.pass4itsure.com/ncp-mci-6-5.html 2024 Latest pass4itsure NCP-MCI-6.5 PDF and VCE dumps Download

#### **QUESTION 4**

Refer to the exhibit.

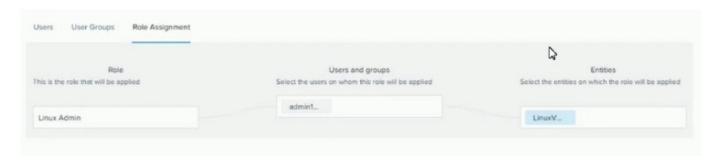

The Linux Admin role has been created to manage only Linux VMs in the environment. However, the Admin1 user does not have access to all Linux VMs. What step should be taken to grant the proper access?

- A. Add the hosts to the entities KM for the role.
- B. Grant the admin1 user the viewer role (or the cluster.
- C. Add the role to the Linux images.
- D. Add the proper category to each Linux VM.

Correct Answer: A

#### **QUESTION 5**

How will an HDD failure affect VMs with data on the failed device?

- A. The VMs will crash, and will be restarted once the failed HDD has been replaced and the data has been restored.
- B. A live migration will be initiated, moving the affected VMs to a host that contains the replica data.
- C. The VMs will remain operational on that host and continue to function normally with no noticeable impact
- D. An HA event will occur, causing the affected VMs to restart on a node that contains the replica data.

Correct Answer: C

<u>Latest NCP-MCI-6.5 Dumps</u> <u>NCP-MCI-6.5 Study Guide</u> <u>NCP-MCI-6.5 Braindumps</u>